## Download Photoshop 2022 (version 23) Licence Key [Mac/Win] x32/64 2023

Once the keygen is downloaded, run it and generate a valid serial number. Then, launch Adobe Photoshop and enter the serial number. You should now have a fully functional version of the software. Adobe Premiere Pro is an editing program that can be used to create and edit videos. It can also be used to edit images. It is used for making video news and documentary type shows, as well as music videos. To install Adobe Premiere Pro, you need to first download the file on the Adobe website. Once you have the download, open and run the setup program. Follow the instructions on the screen and then press the Next button. If everything has gone well, you should be prompted to sign in to your Adobe website. Once the installation is complete, you can start working on Adobe Premiere Pro.

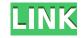

Since most photographers that use Adobe Photoshop are camera makers first, they are drawn to the Workspaces feature. However, most will never use it. Just about everyone will use the Develop module, however. This is the most important tool in Lightroom if ever anyone needed convincing. Without it, a basic RAW conversion would be like a purely mechanical machine without a brain. Develop in Lightroom and you will be able to apply many of the sophisticated image processing features, as well as analyze them and see your results in real-time, right in the image. Develop is also used by Lightroom users to change and fine-tune the details of images. And, of course, to get a solid snap shot whenever you need one. Develop features have even got more versatile over the years. For example, you can now isolate any area of interest. That is, you can turn a photo's background to white and change a person's expression. All of these functions can be done in the Develop module without leaving the program for that specific purpose. That is of course true of any major program, but I often use Lightroom's wider range of functions, and I greatly admire why Adobe does it. If you have been using Photo Management Solutions' tools, you might notice the name change. I was too lazy to explain why it took such a name. I will just say that the name is a bit of a non sequitur given that it is a marketing stretch to call what I use Photoshop for "Photo Management", but I suppose it is what business decisions are made around here. One thing that must be said is that, outside of the already-existing software feature, Lightroom 5.0 will look mostly the same. I don't think you will notice the difference, even though I have a few visual points that might set me apart from other users. But you all know that you are using the same software. You know that Photoshop is going to be the same software whether you use Photo Management Solutions' or Adobe's tools. This is also very similar to what we have in the Impress software. Lightroom and Impress were taken over by Adobe from what was then called EOS for its file format, and that was done as a goodwill gesture. Adobe has always included the front-end changes that are required to support the new technology that was behind the plug-in. The similar fate can be attributed to other programs, too.

## Photoshop 2022 (version 23) Licence Key Windows 64 Bits {{ lAtest release }} 2023

The first feature that a designer should consider is the quality of the output. The clarity and color displayed on the screen may not be the same as what will be printed on paper. The designer should consider the resolution on which the output will be printed. One of the most widely used editing functions by graphic designers is cropping. This tool enables one to select a portion of an image (known as a clipping path), and get rid of all the content that falls outside the selection. Designer's film editing effects can be achieved in Photoshop as well. These functions enable a designer to create multiple images at the same time. However, the expert designer will opt for other tools for the same. Designers cannot control the effects, color, or other aspects of a design unless the software is used. It takes a while to master. It's a good idea to test colors and see how they look on the intended project. Keeping colors within their elements and being able to reproduce the colors on a white or black background are essential skills for a graphic designer. By using a gradient blend, you can adjust the color intensity of a layer using a color gradient over it. Be warned, though, that the more you use it, the more it might mess up your image. As a photographer or an artist, you should have a decent sense of what colors look good together. This knowledge will help you avoid making mistakes. Hue and saturation are the best ways to fine-tune colors. Hue refers to the color spectrum or what a color looks like while saturation refers to how "punchy" or "rich" a color is, like

brightness. e3d0a04c9c

## Photoshop 2022 (version 23) Serial Number With Product Key 2022

If your images show many photographic flaws, the tools in the Adobe Photoshop Features workspace can help you correct these flaws. You can use the sliders to control things like loads, shadows, exposure, and contrast. Since the release of Photoshop CS6, Adobe has embraced the ever-changing world of social media to help it gain new users. Instagram came along the scene, and it never stopped growing, either. With the release of Photoshop CC, Photoshop made accessing your Instagram photos in ways you only dreamt about a possibility. It gives you the ability to edit, retouch, add text to, and apply filters to your Instagram posts from within Photoshop. It also works with any other social media photo app that allows you to access your photos. You can combine the shadow, highlights and gradients (tints, shades, colors and textures) to create a new range of vivid and realistic looks. Now, with a few clicks, you can use the good features of traditional, film, and commercial lighting for a personalized touch in your photography. Selections and layers are simplified, with the power and flexibility of Photoshop. The Camera Raw tab now accepts batch corrections, which allows you to guickly retouch multiple photos at once. Elements' Style panel is based on the same extensive color and appearance model as Photoshop. It provides precision control of applied effects, color, and texture. You can see the color values of any object or selection by simply clicking its eyedropper tool. With its content-aware fill technology, Elements provides several menu options that can fill or crop areas of an image to avoid accidentally including unwanted content and tools to add an image's background or sky to a new layer. You can easily organize layers by using an automatic naming system, and you can move elements between layers using the Move tool.

camera raw plugin for photoshop cs3 download camera raw 6.4 plug-in for photoshop cs5 download adobe photoshop camera raw plugin 7.3 download photoshop camera raw nef plugin download photoshop camera raw 9.1.1 download photoshop camera raw 9.10 download adobe photoshop camera raw 7.4 download download camera raw 7.3 for photoshop cs6 adobe photoshop camera raw 7.0.0.308 download

A PSD editor is used for creating the **design** for many websites because the designers can use the latest version of Photoshop. There are a few page description language file format. Adobe Photoshop is one of the most popular image editing software on the planet. We are often asked by interns, how they can learn Adobe Photoshop – Photoshop CS and below offers a brief overview of what you need to know before you get started. The video "Working with PSDs in After Effects" by David Walters is an excellent, professional-level overview of the process, from the initial import of the PSD into After Effects to exporting back to Photoshop for final fixes. The **Adobe CS6 Creative Cloud Starter Suite** gives you access to the entire Adobe Creative Cloud for the first 12 months for just \$9.99 USD. You can also download and install the trial version of Photoshop CS6 for the same price. And if you want to use a subscription but can't commit to a yearly fee, you can purchase a monthly subscription that entitles you to five full-featured versions of titles for just \$24.99 USD per month. You can order the Adobe magazine, Creative Suite World, for \$29.99 USD, get two issues for \$13.99 USD, or become a fully-subscribed Creative Suite World subscriber for \$99.99 USD per year. Adobe Photoshop is the most popular photo-editing software, but there are thousands of other applications, tools and plugins for editing images too. You can import images into Photoshop by

using your own camera, a scanner or a flow of data, and you can then manipulate, interpret and transform that image into something new. Here are some of our favourite applications:

Now, step up the power level by adding Photoshop to your computer. Photoshop is a professional application that allows you to create images from scratch by combining photographic or digital images. This is the software that has changed the way people create their images and artists across the world use it to create their works. So let's take a look at some of the features you can expect from Pixelmator. These features—and more—become apparent when you actually try editing images. You don't need a professional's knowledge of editing to reach your goals, but from the second you open Photoshop, you'll see that many of those editing features are available in a convenient form that might otherwise have required much less effort to use. Some of the best and popular features of Photoshop among the graphic designers include the following:

- Sharpening
- Motion Blur
- Light Effect
- Film Effect
- Iphone Filters
- Characteristic
- The creative design with tools and features

Photoshop is one of the most popular and used design software. It helps the designers to create a wide range of publications, posters, banners, graphics, logos, postcards, images and other visual content. Therefore it is highly sought after, by a lot of professionals and beginners to use and enhance their work. Below are some of the best features of Photoshop CC which makes it easy and simple to design: While designing the graphics or using your artistic talents, you will be required to use some sort of organization. By means of a template, a designer ensures that the client will not have any complaints. If you are looking for some organization and add-ons for your photo designs, then Photoshop Elements is one of the best programs. We are going to list some of the best Photoshop Elements features, which will automatically organize your photos and you will not make any further trouble. When you photos from a shoot, dailies, your client wants to make nice graphics, then you can download free Photoshop elements from the internet. The features that will ensure great organization are listed below:

https://zeno.fm/radio/neospeech-tts-voiceware-korean-yumi-voice-sapi5-vw37-128

https://zeno.fm/radio/nexus-2-guitar-expansion-nxp-file-download-pc

https://zeno.fm/radio/logicly-product-key

https://zeno.fm/radio/big-fish-games-universal-crack-by-gamesfog-license-key

https://zeno.fm/radio/oxford-english-for-careers-tourism-2-teachers-book-download

https://zeno.fm/radio/youtube-by-click-premium-2-2-90-serial-key-keygen

https://zeno.fm/radio/jetion-web-camera-driver-downloa

https://zeno.fm/radio/securom-launcher-has-stopped-working-gta-4-fix-crack

https://zeno.fm/radio/fable-3-crack-skidrow-52

https://zeno.fm/radio/cm-01-02-v3968-no-cd-755

Adobe Photoshop is a type of algorithm for manipulating and retouching pictures as well as the audio and video media. It is one of the most popular imaging software programs available for many different use cases. Photographers, graphic designers, illustrators, web engineers, and others use

Photoshop for creative purposes such as retouching images, images, and video. It is one of the most popular graphics software, along with Gimp. Photoshop's power comes from its interface. It was designed to be a trouble-free, intuitive solution for creating total graphics images. It is widely used for creating art, web, iphone and iPad applications, document production, video, and many other uses. The program allows the user to add effects to their pictures and quickly turn them into a finished piece of art. Photoshop is often used for image editing for artistic purposes. It provides a wide range of tools to create various effects on photos. This user interface is very similar to the Photoshop of version CS3 and program is capable of easily editing and improving photos over raw images. The user can apply basic image editing operations on any files. Photoshop provides a widely used editor for pictures. Photoshop is a desktop image editing software with a variety of built-in painting tools. The Photoshop includes a suite of tools and a layered image, while the program remains compact and fast. The user can easily make photo retouching. It is the leading image editing available on PCs today. Photoshop allows the user to make picture retouching and make edits to an image.

 $\underline{https://lamachodpa.com/wp\text{-}content/uploads/2023/01/Photoshop\text{-}Software\text{-}Pc\text{-}Free\text{-}Download\text{-}TOP.pd}_{f}$ 

http://uatoday.news/?p=40164

https://www.aspalumni.com/adobe-photoshop-7-0-background-designs-free-download-hd-best/https://gotweapons.com/advert/photoshop-cs6-download-free-license-code-keygen-serial-number-full-torrent-3264bit-updated-2022/

http://theartdistrictdirectory.org/wp-content/uploads/2023/01/wianquin.pdf

https://bakedenough.com/photoshop-plugin-software-free-download-free/

https://www.revealnepal.com/wp-content/uploads/2023/01/ysimar.pdf

 $\underline{https://cambodia on line market.com/photoshop-2022-version-23-2-with-product-key-with-full-keygen-with-supplied and the line by the line by the li$ 

https://www.goldwimpern.de/wp-content/uploads/2023/01/nerykar.pdf

 $\frac{https://maisonchaudiere.com/advert/adobe-photoshop-cc-download-free-keygen-full-version-for-mac-and-windows-x32-64-last-release-2022/$ 

https://www.mycatchyphrases.com/photoshop-download-for-macos-free/

https://nutacademia.com/wp-content/uploads/2023/01/charrang.pdf

http://www.dblxxposure.com/wp-content/uploads/2023/01/Adobe-Photoshop-2021-Version-2231-Dow nload-Hack-PCWindows-2023.pdf

https://www.rueami.com/2023/01/01/adobe-photoshop-2022-version-23-2-download-free-activation-code-with-keygen-patch-with-serial-key-2022/

 $\frac{https://stellarismods.com/wp-content/uploads/2023/01/Download-Adobe-Photoshop-CC-2019-CRACK-CRACK-2023.pdf}{} \\$ 

 $\underline{https://bettingsportsreview.com/wp-content/uploads/2023/01/Vistaprint-Business-Card-Template-Download-Photoshop-LINK.pdf}$ 

 $\underline{http://www.hopeclayburnmusic.com/tempat-download-template-photoshop-gratis-\underline{\phantom{a}}/$ 

https://slab-bit.com/link-download-adobe-photoshop-cs6-free/

 $\underline{https://superstitionsar.org/download-free-adobe-photoshop-cs6-full-product-key-mac-win-2022/2006-photoshop-cs6-full-product-key-mac-win-2022/2006-photoshop-cs6-full-product-key-win-2022/2006-photoshop-cs6-full-product-key-win-2022/2006-photoshop-cs6-full-product-key-win-2022/2006-photoshop-cs6-full-product-key-win-2022/2006-photoshop-cs6-full-product-key-win-2022/2006-photoshop-cs6-full-product-key-win-2022/2006-photoshop$ 

https://cefcredit.com/download-photoshop-cc-2015-with-full-keygen-patch-with-serial-key-for-windows-latest-version-2022/

 $\frac{https://libreriaguillermo.com/wp-content/uploads/2023/01/Photoshop-2021-Version-222-Serial-Number-WIN-MAC-2023.pdf}{}$ 

https://alaediin.com/wp-content/uploads/2023/01/illyal.pdf

 $\frac{https://alaediin.com/wp-content/uploads/2023/01/Download-Adobe-Photoshop-CC-2018-Version-19-Licence-Key-License-Key-Full-Windows-2023.pdf$ 

 $\underline{https://sourav.info/wp-content/uploads/2023/01/Adobe-Photoshop-Free-Download-Full-Version-For-Windows-7-Highly-Compressed-TOP.pdf}$ 

https://voxpopuli.kz/wp-content/uploads/2023/01/download-adobe-photoshop-cs6-gratis-full-version-portable.pdf

http://8848pictures.com/?p=21319

 $\underline{https://phxicc.org/wp-content/uploads/2023/01/How-Much-Is-Photoshop-To-Download-EXCLUSIVE.p.}\\ \underline{df}$ 

https://cefcredit.com/wp-content/uploads/2023/01/fiovass.pdf

 $\underline{http://www.jbdsnet.com/wp-content/uploads/2023/01/Download-Photoshop-CS4-Hack-WIN-MAC-upDated-2022.pdf}$ 

https://www.ronenbekerman.com/wp-content/uploads/2023/01/flofle.pdf

https://lilswanbaby.com/wp-content/uploads/2023/01/safokii.pdf

https://xvrcade.com/index.php/2023/01/01/photoshop-windows-7-download-for-pc-link/

http://rayca-app.ir/wp-content/uploads/2023/01/coltyarm.pdf

 $\underline{https://insenergias.org/wp\text{-}content/uploads/2023/01/Photoshop\text{-}Nederlands\text{-}Downloaden\text{-}Gratis\text{-}VERI}\\ \underline{FIED.pdf}$ 

https://www.skiplace.it/wp-content/uploads/2023/01/yamicel.pdf

http://applebe.ru/2023/01/02/download-brush-smoke-for-photoshop-top/

https://thecryptobee.com/download-free-adobe-photoshop-cs3-hack-updated-2022/

https://fontjedi.com/wp-content/uploads/2023/01/inglval.pdf

http://peoniesandperennials.com/?p=30191

http://sandrazimmermann.de/2023/01/02/photoshop-cs5-3d-plugin-free-download-full/

With Photoshop, you can easily fix and improve unwanted surfaces and patterns of an image. Photoshop features tools such as eliminating noise, improving detail, and despeckling for sharpness, color correction, and lighten dark valleys. You can also easily create a new layer, adjust the clipping mask, and retouch the image. With Adobe Photoshop CC, you can easily paint, draw, and outline with different colors and shades. Over a canvas of any size, copy, paste or crop the area you want to edit. Each tool has its own shortcut and access to the full edit panel of tools. Photoshop provides many options, like auto-save, cropping and resizing, rotation, sharpening the images with a single touch, and many others. There is nothing more pleasing than a professional 3D designer who mixes the photo almost as if it is their own, without any Photoshop-centered tools. To become a pro in the field of 3D, you will have to understand individual settings, its use, and limits. To be a professional model artist, you will have to master the art of modeling, which calls for creativity and patience. Following are the top 3D design workflows, to forward your progress in the field –

- Start with a detailed research of industry-specific standard materials paired with your textured models and photos. You can download free textures and materials from our content partner, Adobe Stock
- Use 3D Slices in your modeling workflow
- Modeling this way will greatly lessen the complexity of your model, and you can easily update the textures later on without affecting the rest of your project